## **Komputerowe Wspomaganie Zarządzania - Zadanie 3**

Zaprojektować arkusz wykonujący "Plan spłaty kredytu" dla maksymalnie 60 rat, przy założeniu, że raty są spłacane miesięcznie bez okresu karencji przy stałym oprocentowaniu. Arkusz musi wykonywać plan spłaty w dwóch wariantach:

- 1. przy malejących ratach (stała rata kapitału, raty odsetek malejące).
- 2. przy stałych ratach (można wykorzystać funkcje PPMT, IPMT i PMT)

oraz w obu wariantach z możliwością wprowadzenia raty balonowej.

Program musi przedstawiać pozycje Planu od raty pierwszej do pozycji równej zadanej liczbie rat oraz podawać koszt kredytu (suma odsetek). Danymi wejściowymi są:

- oprocentowanie nominalne, w skali roku,
- liczba rat,
- wielkość kredytu
- wysokość raty balonowej.

Wynikiem działania powinna być tabela zawierająca następujące kolumny:

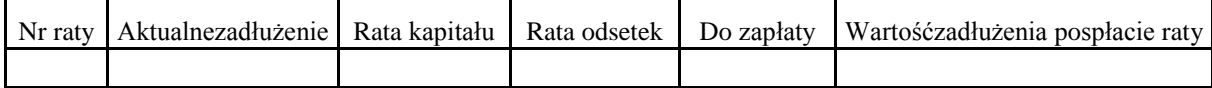

Dla ułatwienia rata balonowa może być wprowadzana tylko w ostatnim miesiącu spłaty kredytu. Najwyżej oceniony będzie projekt wykorzystujący formanty lub pole dialogowe do wprowadzania danych wejściowych tzn. rodzaju kredytu (raty stałe; raty malejące), wielkości kredytu, liczby rat, oprocentowania, a rata balonowa będzie wprowadzana w dowolnym, wybranym przez użytkownika miesiącu.